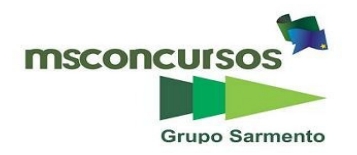

#### **PROCESSO SELETIVO- SENAI /AC - Nº 01/2023.**

# **PROVA OBJETIVA.**

# **CARGOS: INSTRUTOR II - TECNOLOGIA DA INFORMAÇÃO.**

#### **Leia atentamente as INSTRUÇÕES:**

**1.** Não será permitido ao candidato realizar as provas usando óculos escuros (exceto para correção visual, ou fotofobia, desde que informe no ato da inscrição), ou portando aparelhos eletrônicos (mesmo desligados), qualquer tipo de relógio, chaves, carteira, bolsa), acessórios que cubram o rosto, a cabeça, ou parte desta.

**2.** Será eliminado deste Processo Seletivo, o candidato que fizer uso do celular e/ou aparelho eletrônico, no local onde estiver ocorrendo o mesmo; o candidato cujo celular e/ou aparelho(s) eletrônico(s), mesmo desligado(s), emitir(em) qualquer som, durante a realização das provas. Durante todo o tempo em que permanecer no local, onde ocorrerá o Processo Seletivo, o candidato deverá manter o celular desligado, sendo permitido ativá-lo, somente após ultrapassar o portão de saída do prédio.

**3. Sob pena de ser eliminado deste Processo Seletivo,** o candidato poderá manter em cima da sua carteira apenas caneta esferográfica de tinta cor preta, ou azul, um documento de identificação, lanche (exceto líquido). **Outros pertences**, antes do início das provas, o candidato deverá acomodá-los **embaixo de sua cadeira**, sob sua guarda e responsabilidade.

**4.** Confira se a sua prova tem **30** questões, cada qual com **4 alternativas**, veja se o Cargo para o qual se inscreveu está correto.

**5.** Verifique se seus dados no cartão-resposta (nome, número de inscrição e o Cargo para o qual se inscreveu) estão corretos e **ASSINE** o mesmo.

**6.** Preencha toda a área do cartão-resposta correspondente à alternativa de sua escolha, com caneta esferográfica (tinta azul, ou preta), sem ultrapassar as bordas. As marcações duplas, rasuradas, ou marcadas diferentemente domodelo estabelecido no cartão-resposta, serão anuladas.

**7.** Observe as orientações apresentadas no cartão-resposta. O mesmo não será substituído, salvo se contiver erro de impressão.

**8.** Aguarde a autorização do fiscal para abrir o caderno de provas. Ao receber a ordem, confira-o com muita atenção. Nenhuma reclamação sobre o total de questões, ou falha de impressão, será aceita depois de iniciada a prova. Cabe apenas ao candidato a interpretação das questões, o fiscal não poderá fazer nenhuma interferência.

**9.** A Prova Objetiva terá duração máxima de **3h (três horas)**, incluso o tempo destinado ao preenchimento do cartãoresposta.

**10.** O candidato poderá se retirar do local de realização das provas somente 1h (uma hora) após o seu início, levando o caderno de provas.

**11.** Ao terminar sua prova, o candidato deverá entregar ao fiscal de sala o cartão-resposta preenchido, assinado e retirarse do recinto, onde está ocorrendo a mesma, não lhe sendo mais permitido o uso do banheiro e bebedouro.

**12.** Os 3 (três) candidatos, que terminarem a prova por último, deverão permanecer na sala, só poderão sair juntos, após o fechamento do envelope, contendo os cartões-respostas dos candidatos presentes e ausentes, assinarem no referido envelope, atestando que este foi devidamente lacrado.

#### **BOA PROVA!**

# **LÍNGUA PORTUGUESA.**

**Leia o texto para responder às próximas duas questões.** 

**Tamanduá-bandeira: (Myrmecophaga tridactyla).** 

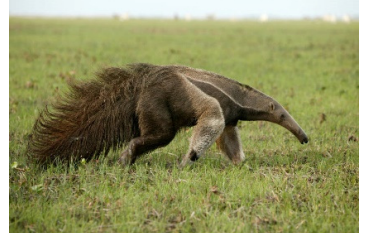

**O tamanduá é um animal mamífero e apresenta características típicas da classe, como a presença de glândulas mamárias, o fato de serem endotérmicos, entre outras características da classe.** 

**Além disso, o tamanduá apresenta** l**ongos e abundantes pelos pelo corpo, uma característica da ordem Pilosa; apresenta xenartria**, **uma característica da superordem Xenarthra, que consiste em articulações adicionais atípicas em suas vértebras.** 

**O tamanduá também apresenta uma estrutura constituída da fusão do sacro com algumas vértebras caudais e lombares, essa estrutura é denominada de sinsacro**. **Embora apresente grande porte, o tamanduá apresenta uma baixa taxa metabólica**.

**O tamanduá alimenta-se geralmente de insetos**, **no entanto, na natureza, a alimentação desses animais é mais diversificada, podendo incluir também sementes. Apresentam membros torácicos fortes, musculatura desenvolvida e garras fortes que os auxiliam na quebra de cupinzeiros, por exemplo, em busca de alimentos. As garras também são utilizadas como um meio de defesa**.

**O tamanduá apresenta mandíbula alongada, não apresenta dentes e, assim, utiliza sua longa língua para a captura de alimento. Outras adaptações relacionadas à sua alimentação é a presença de um longo intestino (cerca de 7,7 metros) e bactérias que degradam a quitina presente no exoesqueleto dos insetos ingeridos.** 

**A reprodução do tamanduá ocorre em diferentes épocas, variando entre as espécies. O período gestacional também é variável, podendo durar até 190 dias, como ocorre em M. Tridactyla. Após o nascimento, enquanto ainda se alimenta do leite materno, o filhote vive preso à mãe. O tamanduá é um animal que não vive em grupos, podendo ser vistos aos pares na época reprodutiva ou, como citado anteriormente, enquanto o filhote ainda está em fase de amamentação.** 

**O tamanduá-bandeira é um animal de grande porte, sendo conhecido também como tamanduá-gigante, pode alcançar cerca de 2 metros de comprimento e pesar cerca de 39 kg. Apresenta uma pelagem de coloração cinza escura, mesclada com branco, apresentando faixas pretas no dorso.** 

**Habita regiões de florestas úmidas, secas, savanas e campos abertos. Pode ser encontrado em países da América do Sul, como Brasil, Colômbia e Paraguai, e na América Central, como o Panamá. O tamanduá-bandeira, assim como as outras espécies de tamanduás, é um animal solitário.** 

**Essa espécie requer uma grande área para viver, entretanto, estimar o tamanho dessa área vai depender do tipo de ambiente, densidade de indivíduos da espécie, disponibilidade de alimentos, presença de manchas florestais, entre outros fatores.** 

**Alguns estudos já apontaram a necessidade de uma área de 90 km², enquanto outros apontam áreas menores, como 9 km². As fêmeas, geralmente, têm um filhote por ano e sua maturidade sexual, na natureza, inicia-se por volta dos 2 anos de idade.** 

**(https://www.biologianet.com/biodiversidade/tamandua.htm#:~:text=O%20tamandu%C3%A1%2Dbandeira%20 %C3%A9%20um,apresentando%20faixas%20pretas%20no%20dorso).** 

### **01. De acordo com o texto, assinale a alternativa incorreta.**

a) O tamanduá apresenta mandíbula alongada, não apresenta dentes e, assim, utiliza sua longa língua para a captura de alimento.

b) O tamanduá alimenta-se geralmente de insetos, no entanto, na natureza, a alimentação desses animais é mais diversificada, podendo incluir também sementes. Apresentam membros torácicos fortes, musculatura desenvolvida e garras fortes que os auxiliam na quebra de cupinzeiros, por exemplo, em busca de alimentos. As garras também são utilizadas como um meio de defesa**.**

c) O tamanduá-bandeira é um animal de grande porte, sendo conhecido também como tamanduá-gigante, pode alcançar cerca de 2 metros de comprimento e pesar cerca de 39 kg.

d) O tamanduá-bandeira, assim como as outras espécies de tamanduás, é um animal que vive em grupos.

### **02. As palavras do texto (mamífero, características, glândulas) são acentuadas porque:**

a) São acentuados os monossílabos tônicos e as palavras oxítonas terminados em -a, -e, -o e em ditongos abertos éi, éu e ói, seguidos ou não, de -s.

b) Todos os vocábulos proparoxítonos são acentuados na vogal tônica.

c) São acentuadas as palavras paroxítonas terminadas em -l, -n, -r, -x, -i, -is, -us, -ã, -ãs, -ão, -ãos, -um, -uns, -ps e ditongo.

d) São acentuadas as vogais i e u dos hiatos que aparecem sozinhas na sílaba, ou seguidas da letra s.

#### **03. Referindo-se à formação das palavras, marque a alternativa, onde temos uma composição por justaposição.**  a) Aguardente.

b) Fidalgo.

c) Passatempo.

d) Pernalta.

**04. Quanto à concordância verbal, assinale (V) verdadeiro ou (F) falso e marque a alternativa correta.**

**( ) O verbo de ligação ser concorda com o predicativo quando o sujeito é um dos pronomes tudo, o, isto, isso, aquilo.** 

**( ) O verbo ser permanece invariável na expressão expletiva ou de realce é que.** 

**( ) Por tradição, mantém-se invariável a expressão inicial de histórias era uma vez, ainda quando seguida de substantivo plural.** 

**( ) A não ser, é geralmente considerada locução variável, equivalente a exceto, salvo, senão.** 

**( ) A expressão correta é haja vista, e não haja visto.** 

**( ) Bem haja e mal haja usam-se em frases optativas e imprecativas, respectivamente. O verbo concordará normalmente com o sujeito, que vem sempre posposto.**

a)  $F - V - V - V - V - F$ .

- b)  $V V V F V V$ . c)  $V - F - V - V - F - V$ .
- d)  $V V V V V V$ .

**05. Em se tratando da correta ortografia, coloque (V) verdadeiro ou (F) falso e assinale a alternativa correta. ( ) Ele mantém suas coisas em ordem.** 

**( ) Eles mantêm suas coisas em ordem.** 

**( ) Os alunos implicaram com a professora nova.** 

**( ) O novo funcionário já se implicou em fofocas e confusões.** 

- a)  $V V V V$ .
- b)  $V V F V$ .
- c)  $V F V V$ .

d)  $V - V - V - F$ .

### **REGIMENTO DO SENAI.**

**À luz do Regimento do Serviço Nacional de Aprendizagem Industrial – SENAI, responda às próximas cinco questões.** 

**06. Indique a alternativa que completa a lacuna.** 

**Os órgãos do SENAI destinarão em seus orçamentos anuais parcela de suas receitas líquidas da contribuição compulsória geral à gratuidade em cursos e programas de educação profissional, observadas as diretrizes e regras estabelecidas\_\_\_\_\_\_\_\_\_\_\_\_\_\_\_\_\_\_.** 

a) pelo regimento de cada escola

b) pelo Conselho Nacional

c) pela Diretoria Regional do Órgão

d) pelo Departamento Nacional

### **07. Assinale a alternativa incorreta.**

a) Em sua condição de entidade de ensino, o SENAI será fiscalizado pelo Ministério da Educação e Cultura.

b) O SENAI funcionará como órgão consultivo do Governo Federal em assuntos relacionados com a formação de trabalhadores da indústria e atividades assemelhadas.

c) O SENAI será representado, em juízo, ou fora dele, pelo Presidente do Conselho Nacional que, para esse fim, não poderá constituir mandatários e procuradores.

d) O SENAI funcionará como órgão consultivo do Governo Federal em assuntos relacionados com a formação de trabalhadores da indústria e atividades assemelhadas.

### **08. Marque a alternativa que faz afirmação verdadeira sobre os itens.**

**(i) São órgãos normativos: o Conselho Nacional, com jurisdição em todo o País e os conselhos regionais, com jurisdição nas bases territoriais correspondentes.** 

**(ii) O SENAI inscreverá no registro público competente os seus atos constitutivos para todos os efeitos de direito.** 

**(iii) Compete ao Conselho Nacional, dentre outros, votar, em verbas globais, o orçamento do Departamento Nacional.** 

**(iv) Cooperar no desenvolvimento de pesquisas tecnológicas de interesse para a indústria e atividades** 

**assemelhadas, é um dos objetivos do Serviço Nacional de Aprendizagem Industrial.** 

a) Apenas o item (ii) é correto.

b) Apenas os itens (i) e (iii) são corretos.

c) Apenas os itens (i) e (ii) são corretos.

d) Os itens (i), (ii) e (iii) são corretos.

**09. Atribua (V) verdadeiro ou (F) falso aos itens e marque a alternativa com a sequência correta.** 

**( ) A dívida ativa do Serviço Nacional de Aprendizagem Industrial, decorrente de contribuições, multas ou obrigações contratuais quaisquer, poderá ser cobrada judicialmente pelas instituições arrecadadoras, segundo o rito processual dos executivos fiscais.** 

**( ) O SENAI, afora os casos de dissolução em virtude de lei, poderá cessar a sua atividade por deliberação da Confederação Nacional da Indústria, tomada por três quartas partes dos votos do seu Conselho de Representantes, em reunião especialmente convocada para esse fim.** 

**( ) O Conselho Nacional designará dois dos seus membros para constituírem uma Comissão de Contas que terá a incumbência de fiscalizar a execução orçamentária, bem como a movimentação de fundos do Departamento Nacional e das Delegacias Regionais.** 

- a)  $V V V$ .
- b)  $F V V$
- c)  $V F V$ .
- d)  $V V F$ .

### **10. Dentre as alternativas uma é incorreta, indique-a.**

a) As despesas com o funcionamento do Conselho Nacional serão autorizadas pelo seu presidente e correrão à conta de verbas destacadas no orçamento do Departamento Nacional.

b) A execução orçamentária dos órgãos nacionais e regionais será de responsabilidade de cada um deles.

c) Compete ao Presidente do Conselho Nacional fixar os níveis mínimos de vencimentos dos Diretores e Delegados Regionais.

d) O Diretor do Departamento Nacional será substituído, em seus impedimentos, por pessoa designada pelo presidente do Conselho Nacional.

# **CONHECIMENTOS ESPECÍFICOS.**

#### **11. No Sistema operacional linux, qual comando lista os arquivos de um diretório?**

- a) Pwd.
- b) Cd.
- c) Is.
- d) Mkdir.

### **12. No Sistema operacional linux, qual comando cria um diretório, ou um subdiretório?**

a) ls.

- b) Mkdir.
- c) Pwd.
- d) Cd.

### **13. O que é HTML (Hyper Text Markup Language)?**

- a) Uma linguagem de programação usada para criar aplicativos móveis.
- b) Um gerenciador de banco de dados.
- c) Uma linguagem de programação para criar jogos online.
- d) Uma linguagem de marcação, usada para criar páginas web.

### **14. Para que serve a tag <p> no HTML?**

- a) Criação de um paragráfo.
- b) Inserir imagem.
- c) Colocar o texto em negrito.
- d) Colorir um texto.

### **15. No banco de dados Mysql, qual sintaxe é utilizada para deletar dados?**

- a) Select \* from users.
- b) Delete from users.
- c) Update users set name = 'João' where  $id = 1$ .
- d) Create table users.

### **16. No banco de dados Mysql a sintaxe: select \* from users where id = 10; exibirá qual resultado?**

- a) Todos os usuário da tabela users.
- b) Os 10 últimos usuários da tabela users.
- c) Os 10 primeiros usuários da tabela users.

d) Apenas o usuário correspondente ao id número 10.

## **17. No banco de dados Mysql qual comando utilizamos para atualizar um registro na tabela?**

- a) Update.
- b) Select.
- c) Delete.
- d) Where.

#### **18. Qual o comando é utilizado para saber qual é a versão do Windows?**

- a) Cmd.
- b) Painel de controle.
- c) Winver.
- d) Regedit.

#### **19. O Microsoft Windows é:**

- a) Um Editor de Texto.
- b) Um Software de edição de vídeos.
- c) Um Navegador.
- d) Um Sistema Operacional.

### **20. No Microsoft Windows, qual comando podemos executar dentro do prompt de comando, para saber o IP do computador?**

- a) Cmd.
- b) Ipconfig.
- c) Clear.
- d) Help.

**21. O PHP é uma das linguagens de programação web mais utilizadas do mundo. Qual é a forma correta de declarar uma variavél?** 

- a) \$variavel.
- b) #variavel.
- c) !variavel.
- d) @variavel.

### **22. Quais são as 4 estruturas de repetição de uma linguagem de programação?**

- a) While, do while, if, foreach.
- b) If, else, for, foreach.
- c) While, do while, for, end.
- d) While, do while, for, foreach.

### **23. Atualmente, os sites oferecem uma navegação mais segura para o usuário e essa navegação pode ser identificada pela URL do site. Qual prefixo indica uma navegação no site seguro?**

- a) http://
- b) www
- c) url
- d) https://

# **24. Qual objetivo da topologia de rede?**

- a) Organizar os elementos de um sistema.
- b) Configurar o roteador.
- c) Configuração de servidores.
- d) Um programa do Windows.

## **25. Quais são os 6 tipos de topologia de redes?**

- a) Anel, Árvore, Barramento,Sub rede , Híbrida, Malha e Ponto a ponto.
- b) Anel, Árvore, Barramento, Sub rede, Híbrida, Malha e Ips.
- c) Anel, Árvore, Barramento, Estrela, Híbrida, Malha e Ponto a ponto.
- d) Ips, Sub Redes, Barramento, Estrela, Híbrida, Malha e Intranet.

#### **26. Qual protocolo de e-mail que mantém as mensagens armazenadas no servidor, mas que permite acesso simultânio em vários clientes à conta de e-mail?**

- a) POP3.
- b) IMAP.
- c) SSH.
- d) IP.

## **27. Qual funçao hash corresponde à familia de funções cohecidas com SHA-2?**

- a) MD5.
- b) SHA-0.
- c) SHA-1.

d) SHA-384.

## **28. Assinale a alternativa de criptografia de chave pública baseada na teoria dos números.**

a) RSA.

b) AES.

c) MD5.

d) RC4.

**29. Qual tipo de servidor age como intermediario nas requisições entre cliente e serviços como site, arquivos ou outros?** 

a) Modem.

b) Switch.

c) Proxy.

d) Hub.

# **30. Utilizando o Windows Server, qual é o comando que reinicia o serviço de informação de internet (IIS)?**

a) Restart.

b) lisreset.

c) lsrestart.

d) Run iss.

# **RASCUNHO.**